# **Reading from Internet**

## **CS 1111 Introduction to Programming Spring 2019**

## **File Processing (Local)**

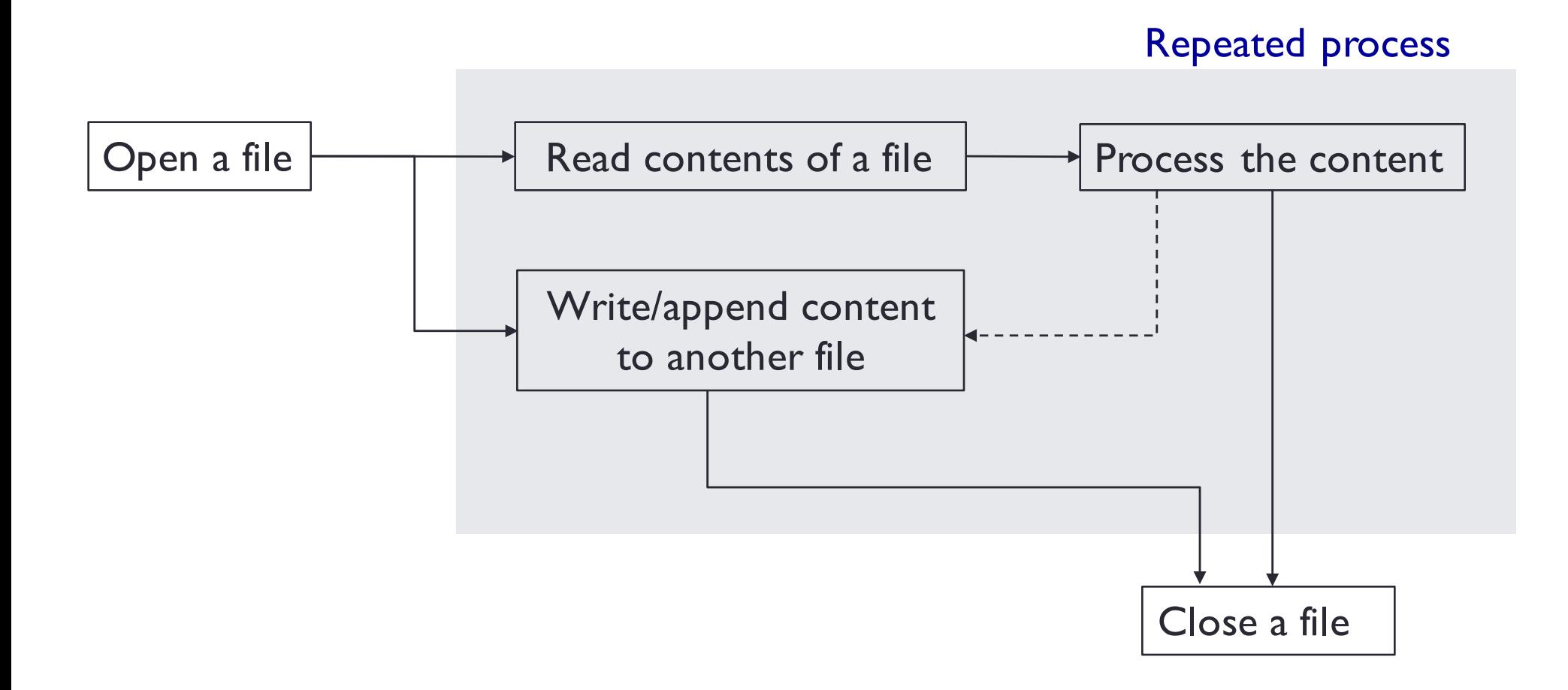

## **File Processing (Internet)**

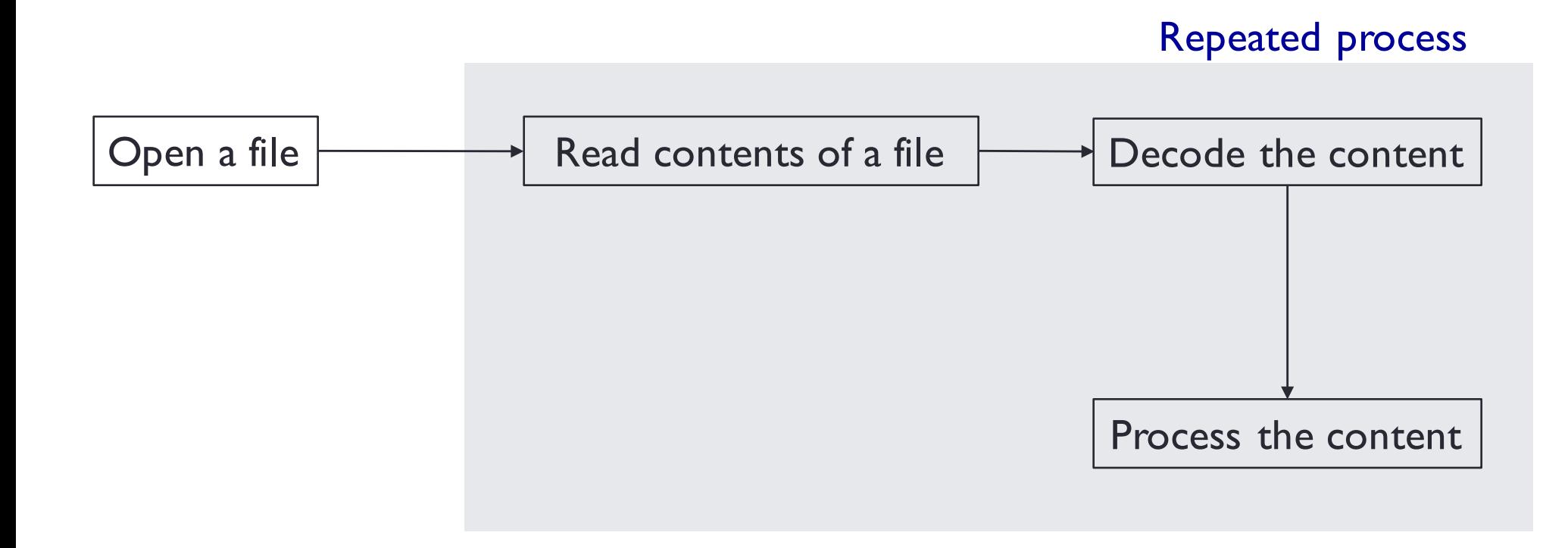

#### **Opening Files (Internet, via URLs)**

import urllib.request

```
url = some-url-to-the-file
stream = urllib.request.urlopen( url)
```

```
for line in stream: 
    decoded = line.decode("UTF-8")
    print(decoded.strip())
```
#### **Summary**

- Read from files -- Must know (based on exam2 topic list, as of 03/27/2019)
	- open(filename)
	- connection.read()
	- connection.readline()
	- ways of iterating lines
		- connection.readlines()
		- connection.read().split**('\n')**
		- for line in connection
- Read from the Internet -- Must know (based on exam3 topic list, as of 03/27/2019)
	- import urllib.request
	- urllib.request.urlopen(url)
	- stream.read().decode('utf-8')